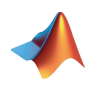

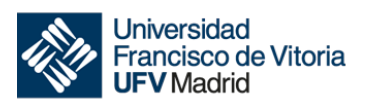

# **CÁLCULO**

## **TEMA 4**

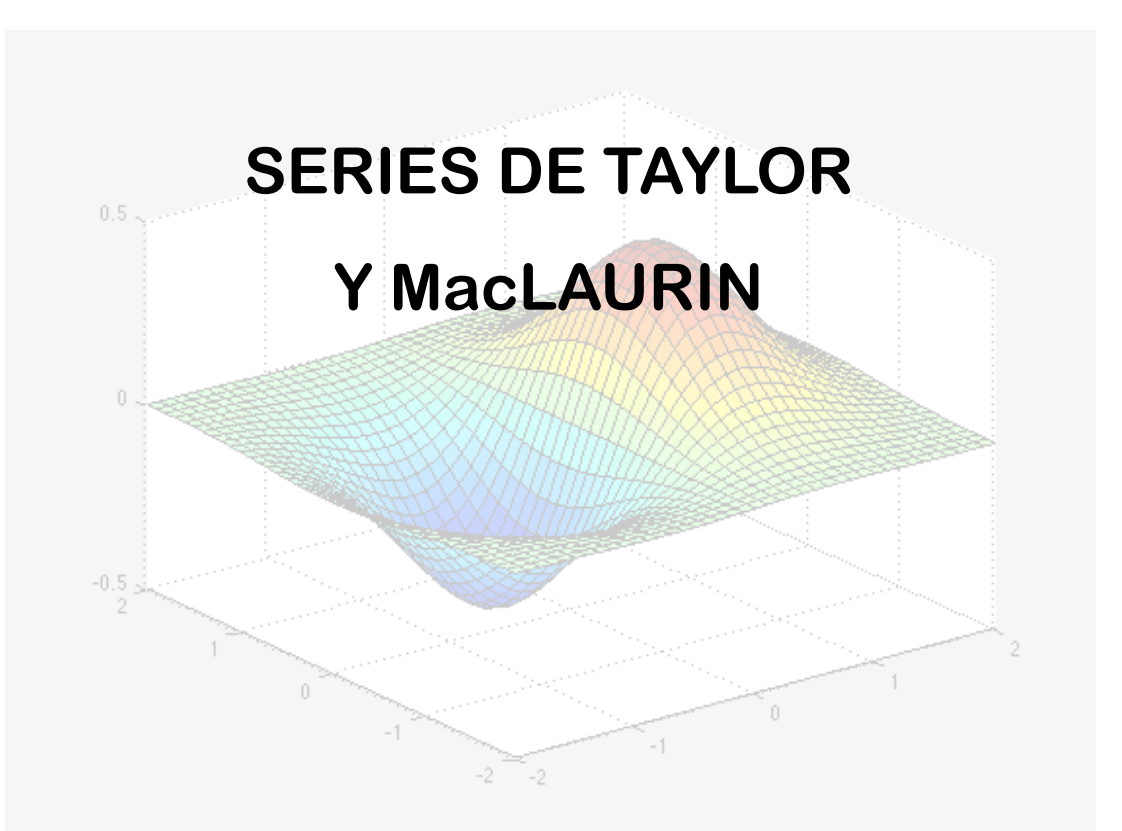

**Apuntes preparados por:** 

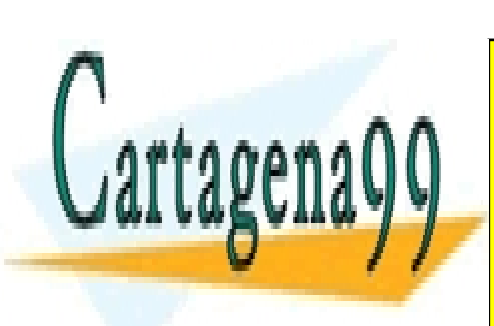

**Prof. Dr. Ignacio García-Juliá** CLASES PARTICULARES, TUTORÍAS TÉCNICAS ONLINE LLAMA O ENVÍA WHATSAPP: 689 45 44 70

ONLINE PRIVATE LESSONS FOR SCIENCE STUDENTS CALL OR WHATSAPP:689 45 44 70

www.cartagena99.com no se hace responsable de la información contenida en el presente documento en virtud al Artículo 17.1 de la Ley de Servicios de la Sociedad de la Información y de Comercio Electrónico, de 11 de julio de 2002. Si la información contenida en el documento es ilícita o lesiona bienes o derechos de un tercero háganoslo saber y será retirada.

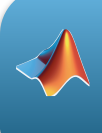

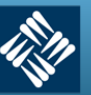

### **1.- Conocimientos previos**

Para poder seguir adecuadamente este tema, se requiere que el alumno repase:

- Límite de una función.
- Derivación y derivación *n*-ésima.
- Progresiones aritméticas y geométricas
- Aritmética de polinomios.
- Funciones exponenciales y logarítmicas.

#### **2.- Introducción**

En muchas ocasiones solemos encontrarnos con el problema de calcular el valor de una función en un punto que puede ser, o bien difícil de calcular, o bien computacionalmente costoso, o bien no disponemos de las herramientas analíticas o numéricas para hacerlo.

En estos casos, sería de gran ayuda el disponer de una herramienta matemática que fuera capaz de "sustituir" la función que queremos calcular por un polinomio de fácil estructura y, por tanto, de cálculo más fácil.

Normalmente, en los problemas del mundo real, no necesitamos conocer todo el comportamiento de la función en todo su campo de existencia. Nos bastará conocer su comportamiento en un determinado intervalo que es el que necesitamos para su cálculo o estudio.

Un ejemplo: para la entrada en la atmósfera terrestre, una nave sigue una trayectoria compleja, conocida, que tiene que ver con la solución a un conjunto de ecuaciones diferenciales. Justo en el punto de entrada, punto crítico, cualquier desviación puede hacer que la nave "rebote" y no entre en la atmósfera, según el ángulo de llegada, o que penetre muy rápidamente dando lugar a un calentamiento excesivo. Ante cualquier desviación en la llegada, los ordenadores tienen que ser capaces de corregir instantáneamente la trayectoria de entrada, y para ello es fundamental que puedan recalcular esta lo más

- - -

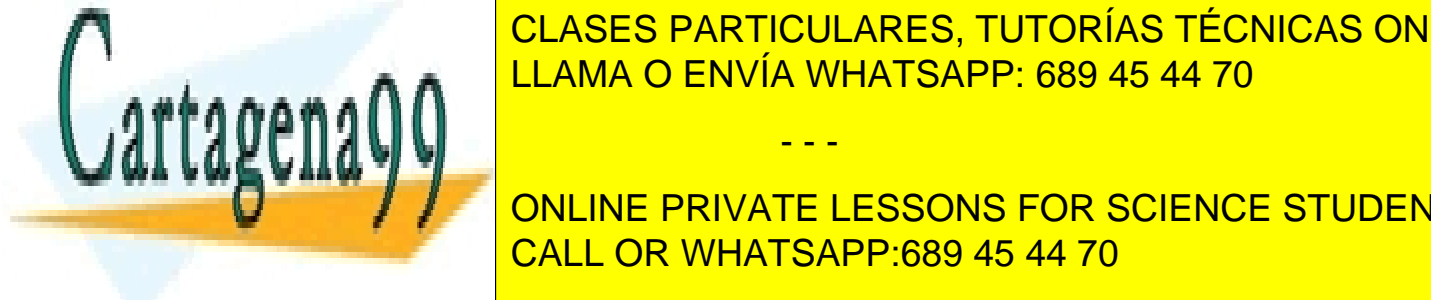

rápida y rápida y rápida y rápida y rápido con un <mark>CLASES PARTICULARES, TUTORÍAS TÉCNICAS ONLINE</mark> <u>función original. Pero hay más, también necesitaremos conocer exactamente el error establecer el error establecer e</u>

> ONLINE PRIVATE LESSONS FOR SCIENCE STUDENTS CALL OR WHATSAPP:689 45 44 70

Tema 4 - 2 - Prof. Dr. Ignacio García Juliá

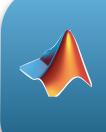

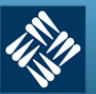

#### 3**.- Aproximaciones polinómicas a funciones elementales**

Para encontrar una función polinómica *P* que aproxime a otra función *f*, se empieza por elegir un número *c* en el dominio de *f* en el que *P* y *f* tengan el mismo valor: *P(c) = f(c);*  esto es, ambas funciones pasan por el punto *(c, f(c)).*

Se dice entonces que la aproximación polinómica se **expande alrededor de** *c* o está **centrada en** *c.* Geométricamente, el requisito de que *P(c) = f(c)* significa que la gráfica de *P* debe pasar por el punto *(c, f(c))*. Hay muchos polinomios cuya gráfica pasa por ese punto; la tarea es encontrar un polinomio cuya gráfica se parezca a la función *f* en la cercanía de ese punto. Una manera de hacer esto es imponer el requisito adicional de que la pendiente de la función polinómica sea la misma que la pendiente de la gráfica de *f* en el punto *(c, f(c)).* Dicho de otro modo:

 $P'(c) = f'(c)$ 

## Ejemplo 1: Aproximación a  $f(x) = e^x$  mediante un polinomio

*Dada la función f(x) = ex,* e*ncontrar una función polinómica de primer grado en la forma*

$$
P_1(x) = a_0 + a_1(x)
$$

*cuyo valor y pendiente en x = 0 coincidan con el valor y pendiente de f.* 

## **Solución**

Como *f(x) = ex* y *f '(x) = ex , e*l valor y la pendiente de *f* en *x = 0* están dados por*:*

$$
\begin{cases} f(0) = e^0 = 1 \\ f'(0) = e^0 = 1 \end{cases}
$$

Como

$$
P_1(x) = a_0 + a_1(x)
$$

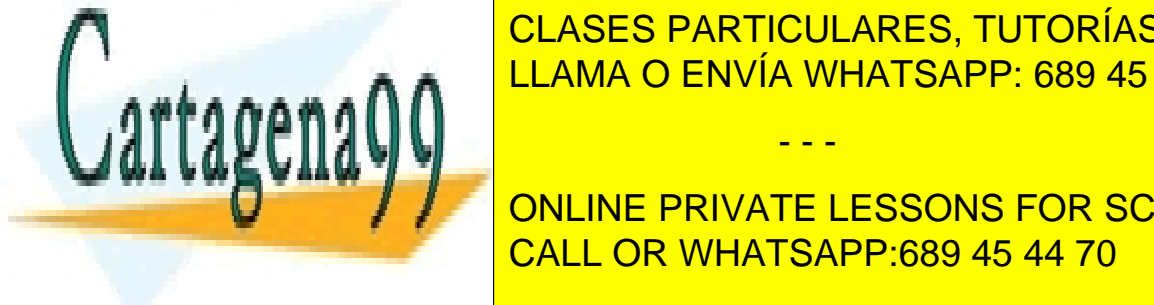

se puede usar formás, el <mark>LLAMA O ENVÍA WHATSAPP: 689 45 44 70</mark>  $\blacksquare$ CLASES PARTICULARES, TUTORÍAS TÉCNICAS ONLINE

*En la siguiente figura se ven ambas gráficas:*  CALL OR WHATSAPP:689 45 44 70 ONLINE PRIVATE LESSONS FOR SCIENCE STUDENTS

www.cartagena99.com no se hace responsable de la información contenida en el presente documento en virtud al Artículo 17.1 de la Ley de Servicios de la Sociedad de la Información y de Comercio Electrónico, de 11 de julio de 2002. Si la información contenida en el documento es ilícita o lesiona bienes o derechos de un tercero háganoslo saber y será retirada.

Tema 4 - 3 - Prof. Dr. Ignacio García Juliá

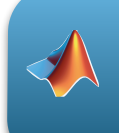

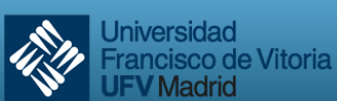

**V** Madrid

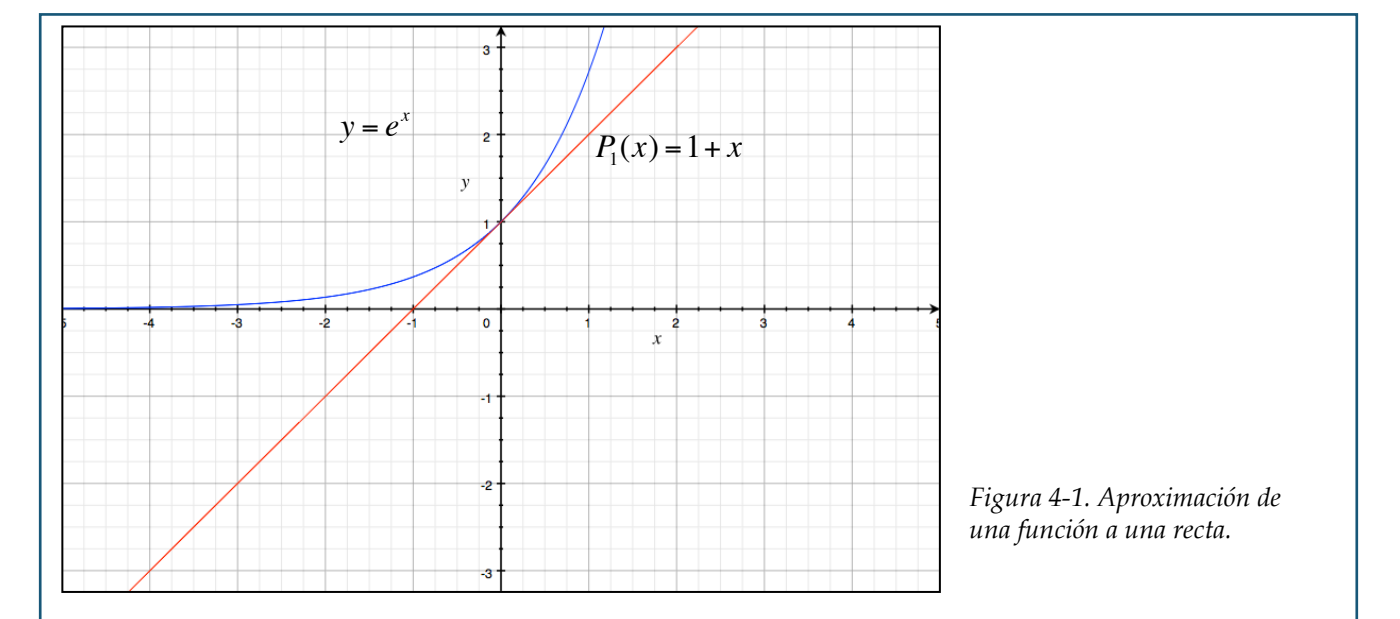

Vemos que la aproximación es buena, pero que si nos alejamos del punto (0,1), la precisión de la aproximación disminuye. Para mejorar esta, podemos imponer otro requisito todavía: que las segundas derivadas de *P* y *f* sean iguales en el punto *x = 0.* Tenemos entonces que el polinomio que cumple las tres condiciones es:

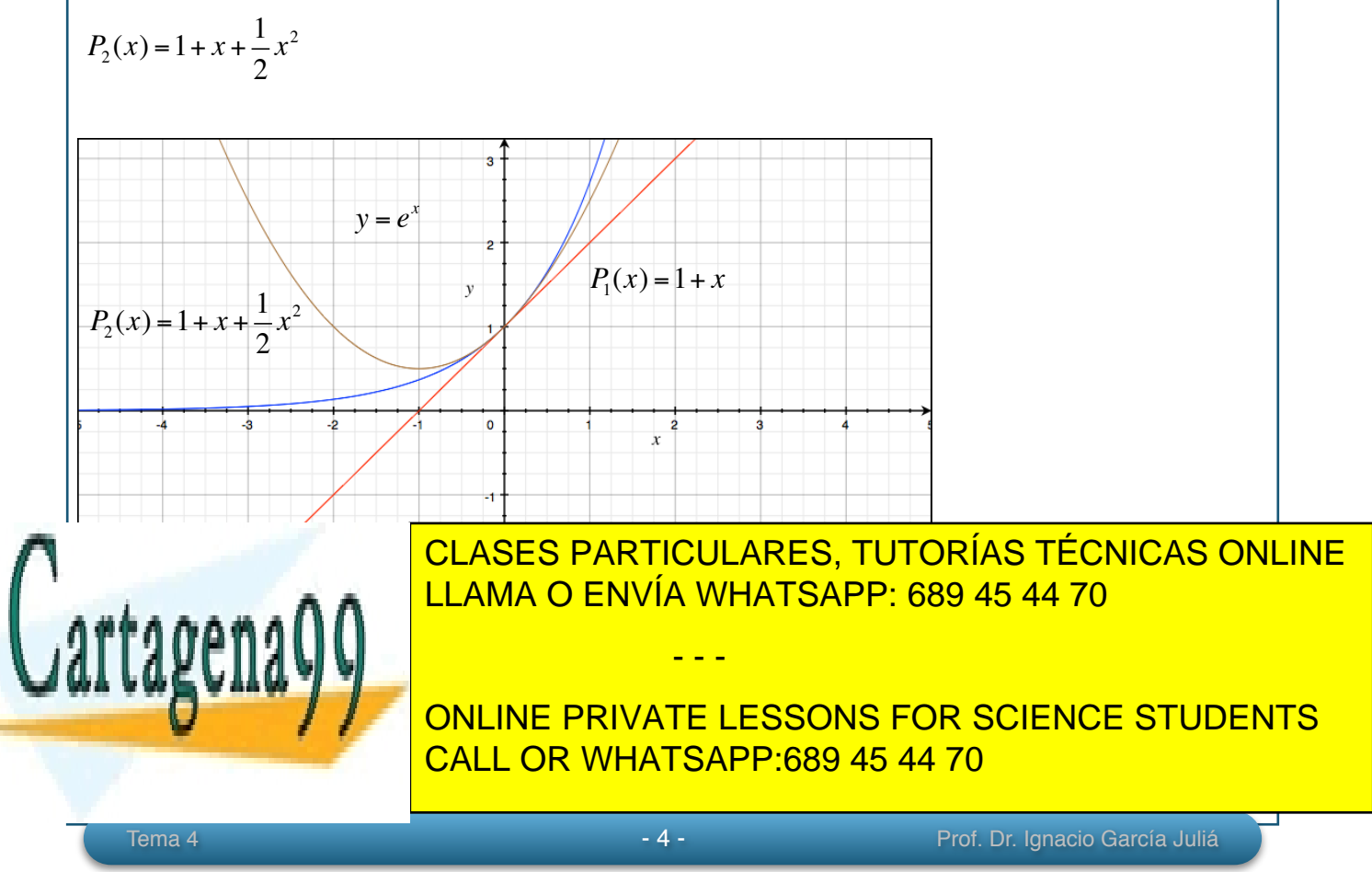

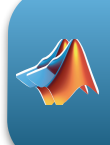

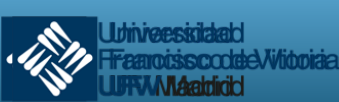

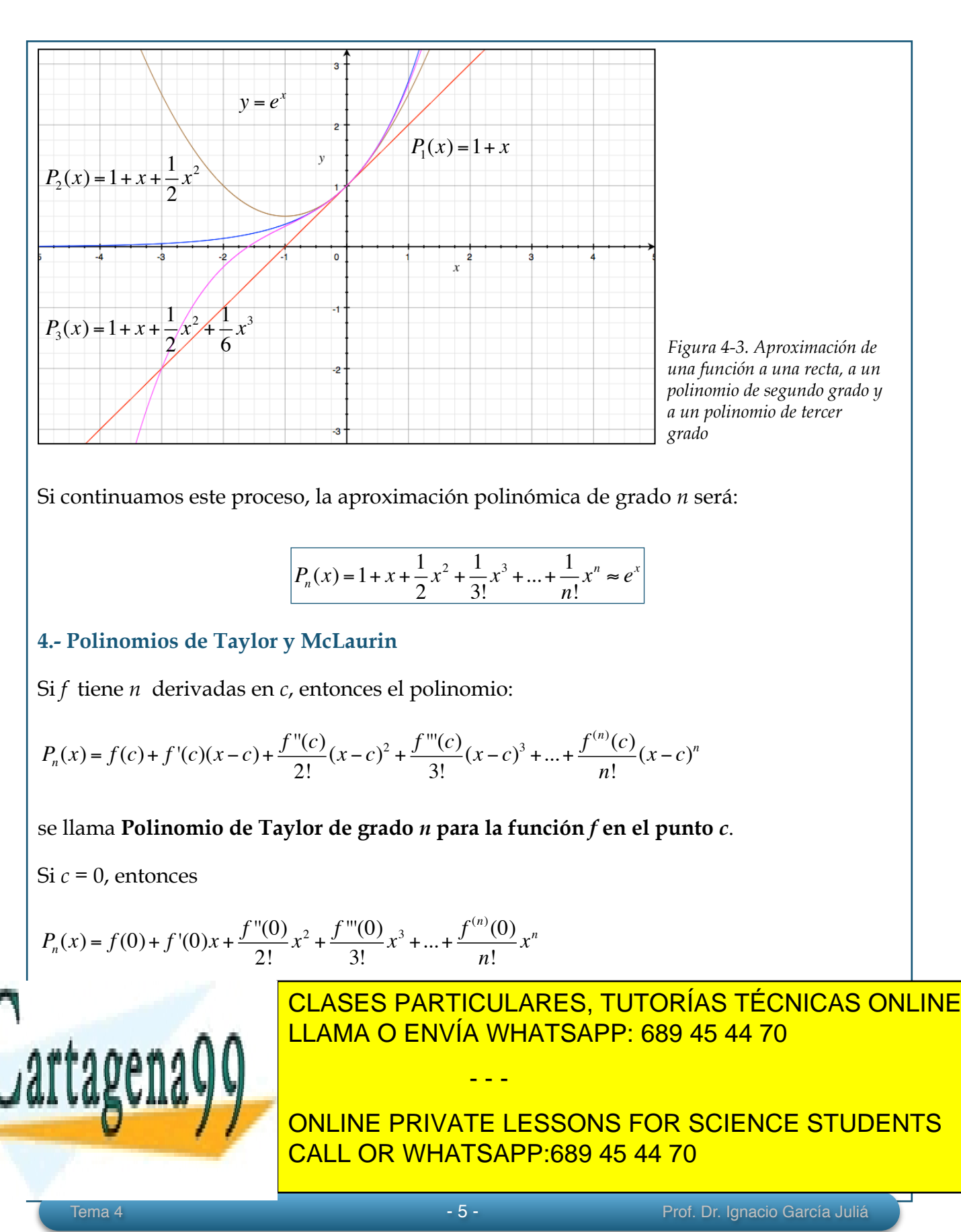

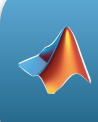

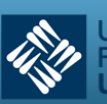

**Jniversidad** 

ancisco de Vitoria

#### **Solución**

 $\sqrt{ }$ 

Desarrollando se obtiene para *c = 1* los siguientes valores de la función y sus derivadas:

$$
f(x) = \ln x \Rightarrow f(1) = \ln 1 = 0
$$
  

$$
f'(x) = \frac{1}{x} \Rightarrow f'(1) = \frac{1}{1} = 1
$$
  

$$
f''(x) = -\frac{1}{x^2} \Rightarrow f''(1) = -1
$$
  

$$
f'''(x) = \frac{2!}{x^3} \Rightarrow f'''(1) = 2
$$
  

$$
f^{(4)}(x) = -\frac{3!}{x^4} \Rightarrow f^{(4)}(1) = -6
$$

*Por consiguiente, los polinomios de Taylor quedan como sigue:* 

$$
P_0(x) = f(1) = 0
$$
  
\n
$$
P_1(x) = f(1) + f'(1)(x - 1) = (x - 1)
$$
  
\n
$$
P_2(x) = f(1) + f'(1)(x - 1) + \frac{f''(1)}{2!}(x - 1)^2 = (x - 1) - \frac{1}{2}(x - 1)^2
$$
  
\n
$$
P_3(x) = f(1) + f'(1)(x - 1) + \frac{f''(1)}{2!}(x - 1)^2 + \frac{f'''(1)}{3!}(x - 1)^3 = (x - 1) - \frac{1}{2}(x - 1)^2 + \frac{1}{3}(x - 1)^3
$$
  
\n
$$
P_4(x) = f(1) + f'(1)(x - 1) + \frac{f''(1)}{2!}(x - 1)^2 + \frac{f'''(1)}{3!}(x - 1)^3 + \frac{f^{(4)}(1)}{4!}(x - 1)^4 = (x - 1) - \frac{1}{2}(x - 1)^2 + \frac{1}{3}(x - 1)^3 - \frac{1}{4}(x - 1)^4
$$

#### *Ejemplo 3: Encontrar los polinomios de MacLaurin para y =* **cos** *x*

*Encontrar los polinomios de MacLaurin P<sub>0</sub>, P<sub>2</sub>, P<sub>4</sub> y P<sub>6</sub> para*  $f(x) = \cos x$ *. Use P<sub>6</sub>(x) para aproximar el valor de cos(0.1).* 

#### **Solución**

Desarrollando respecto de *c = 0* se obtiene:

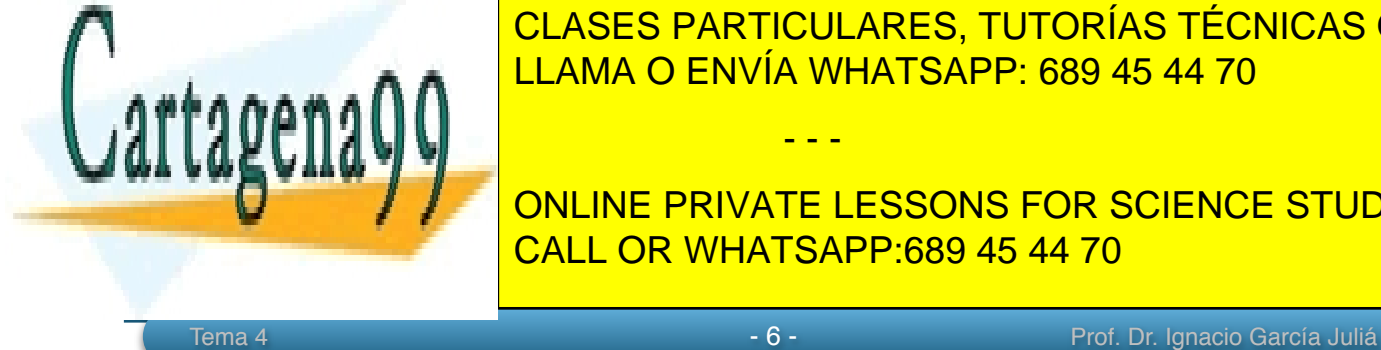

*f*  $\overline{A}$  ⇒  $\overline{C}$   $\overline{C}$   $\overline{C$ CLASES PARTICULARES, TUTORÍAS TÉCNICAS ONLINE

**f** *f f* / ∂ onLine private lessons for science students CALL OR WHATSAPP:689 45 44 70

www.cartagena99.com no se hace responsable de la información contenida en el presente documento en virtud al Artículo 17.1 de la Ley de Servicios de la Sociedad de la Información y de Comercio Electrónico, de 11 de julio de 2002. Si la información contenida en el documento es ilícita o lesiona bienes o derechos de un tercero háganoslo saber y será retirada.

*A través de repetida derivación vemos que el patrón 1, 0, -1, 0 se repite y se obtienen los polinomios de MacLaurin siguientes:* 

$$
P_0(x) = 1
$$
  
\n
$$
P_2(x) = 1 - \frac{1}{2!}x^2
$$
  
\n
$$
P_4(x) = 1 - \frac{1}{2!}x^2 + \frac{1}{4!}x^4
$$
  
\n
$$
P_6(x) = 1 - \frac{1}{2!}x^2 + \frac{1}{4!}x^4 - \frac{1}{6!}x^6
$$

*Usando P6(x)*, se obtiene una aproximación de cos*(0.1) ≈ 0.995004165*. La gráfica de ambas funciones, en el entorno de  $x = 0$  es la siguiente:

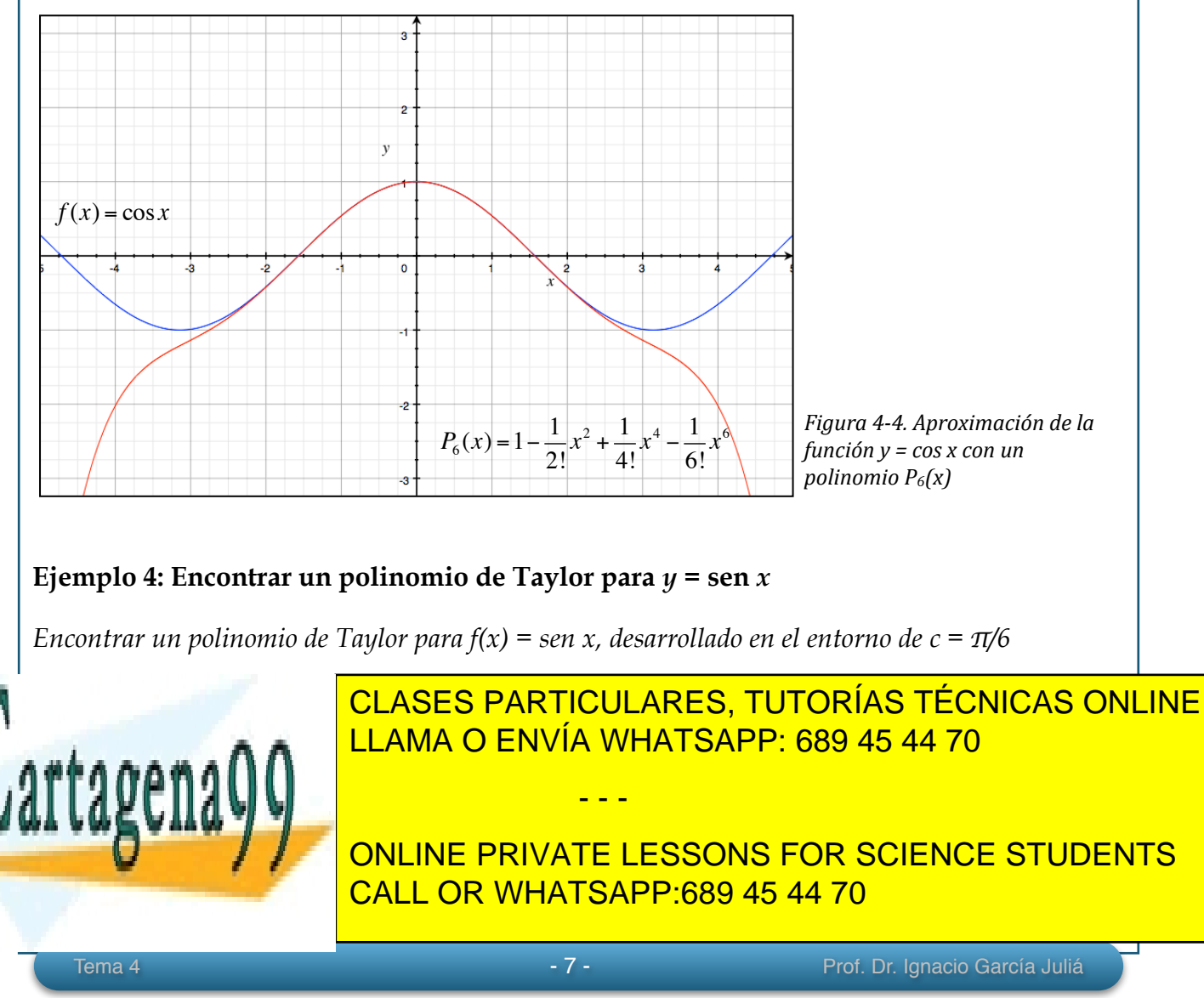

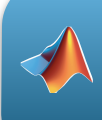

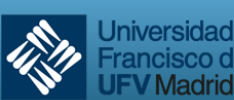

ancisco de Vitoria

 $f(x) = \text{sen } x \Rightarrow f\left(\frac{\pi}{6}\right)$ 6  $\sqrt{ }$  $\left(\frac{\pi}{6}\right)$  $=\text{sen}\left(\frac{\pi}{6}\right)$ 6  $\sqrt{ }$  $\left(\frac{\pi}{6}\right)$  $=\frac{1}{2}$ 2  $f'(x) = \cos x \implies f' \frac{\pi}{6}$ 6  $\sqrt{ }$  $\left(\frac{\pi}{6}\right)$  $=\cos\left(\frac{\pi}{6}\right)$ 6  $\sqrt{ }$  $\left(\frac{\pi}{6}\right)$  $=\frac{\sqrt{3}}{2}$ 2  $f''(x) = -\operatorname{sen} x \Rightarrow f''\left(\frac{\pi}{6}\right)$ 6  $\sqrt{ }$  $\left(\frac{\pi}{6}\right)$  $=-\text{sen}\left(\frac{\pi}{6}\right)$ 6 (  $\left(\frac{\pi}{6}\right)$  $=-\frac{1}{2}$ 2  $f'''(x) = -\cos x \implies f''' \left( \frac{\pi}{6} \right)$ 6  $\sqrt{ }$  $\left(\frac{\pi}{6}\right)$  $=-\cos\left(\frac{\pi}{6}\right)$ 6  $\sqrt{ }$  $\left(\frac{\pi}{6}\right)$  $=-\frac{\sqrt{3}}{2}$ 2

Así, el tercer polinomio de Taylor para la función *y =* sen *x* desarrollado en el entorno del punto  $c = \pi/6$ , es

$$
P_3(x) = f\left(\frac{\pi}{6}\right) + f'\left(\frac{\pi}{6}\right)\left(x - \frac{\pi}{6}\right) + \frac{f''\left(\frac{\pi}{6}\right)}{2!}\left(x - \frac{\pi}{6}\right)^2 + \frac{f'''\left(\frac{\pi}{6}\right)}{3!}\left(x - \frac{\pi}{6}\right)^3 = \frac{1}{2} + \frac{\sqrt{3}}{2}\left(x - \frac{\pi}{6}\right) - \frac{1}{2(2!)}\left(x - \frac{\pi}{6}\right)^2 - \frac{\sqrt{3}}{2(3!)}\left(x - \frac{\pi}{6}\right)^3
$$

Y su representación gráfica con respecto a *y =* sen *x* es la siguiente:

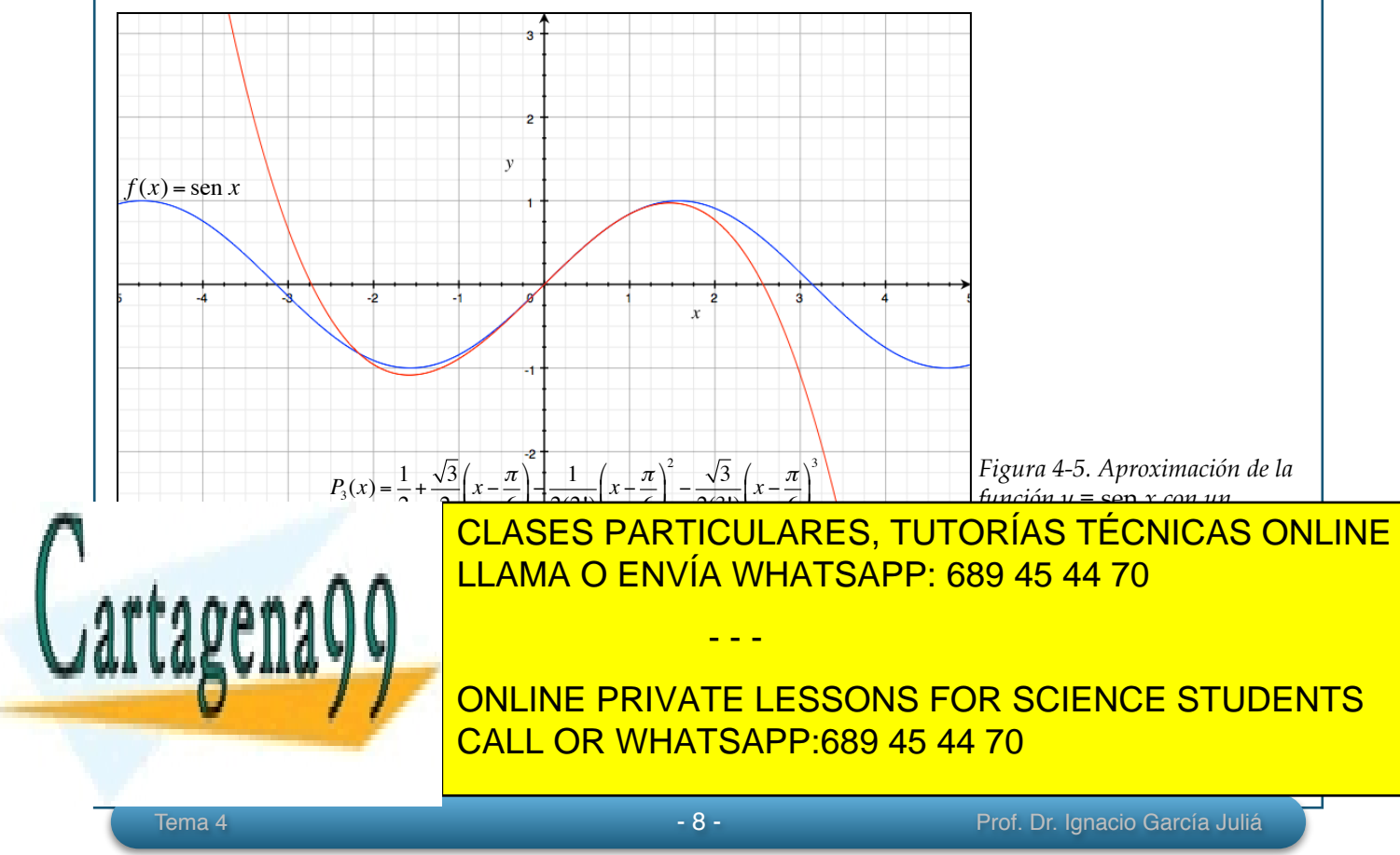

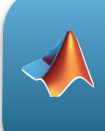

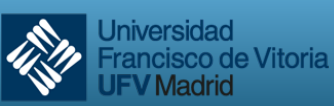

Así, al valor absoluto de *Rn(x)* se le llama **error de la aproximación.** Es decir

 $|R_n(x)| = |f(x) - P_n(x)|$ 

El siguiente teorema da un procedimiento general para estimar el resto de un polinomio de Taylor. Este teorema es conocido como **Teorema de Taylor**, y el resto dado en el teorema se denomina **Resto de Lagrange**:

**Teorema de Taylor**: si una función *f* es derivable hasta el orden *n* +1 en un intervalo *I* que contiene a *c*, entonces, para toda *x* en *I,* existe *z* entre *x* y *c* tal que

$$
f(x) = f(c) + f'(c)(x - c) + \frac{f''(c)}{2!}(x - c)^2 + \dots + \frac{f^{(n)}(c)}{n!}(x - c)^n + R_n(x)
$$

donde

$$
R_n(x) = \frac{f^{(n+1)}(z)}{(n+1)!} (x - c)^{n+1}
$$

Veremos esto con unos ejemplos:

## **Ejemplo 5: Determinar la precisión de una aproximación**

*El polinomio de MacLaurin de tercer grado para la función y =* sen *x está dado por:* 

$$
P_3(x) = x - \frac{x^3}{3!}
$$

*Usar el teorema de Taylor para aproximar sen (0.1) mediante P3(0.1) y determinar la precisión de la aproximación.* 

- - -

**Solución** 

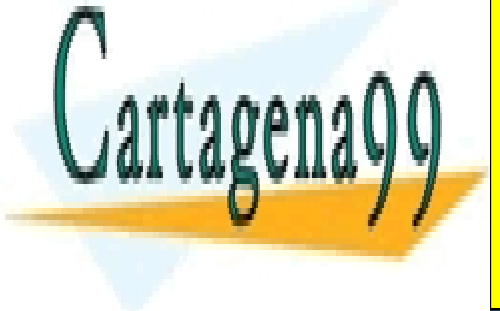

APLICANDO ENVÍA WHATSAPP: 689 45 44 70 CLASES PARTICULARES, TUTORÍAS TÉCNICAS ONLINE

> |<br>| <u>400 in in</u> ONLINE PRIVATE LESSONS FOR SCIENCE STUDENTS CALL OR WHATSAPP:689 45 44 70

Tema 4 - 9 - Prof. Dr. Ignacio García Juliá

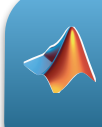

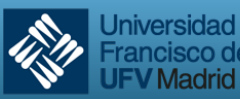

rancisco de Vitoria Madrid

donde 0 < z < 0.1, es decir, el error es menor que el primer término suprimido. Por consiguiente:

sen 
$$
(0.1) \approx 0.1 - \frac{(0.1)^3}{3!} \approx 0.1 - 0.000167 = 0.099833
$$

Como

 $f^{(4)}(z) = \text{sen } z$ 

se sigue que el error

 $|R_3(0.1)|$ 

puede acotarse como sigue:1

0 <  $R_3(0.1) = \frac{\text{sen } z}{4!} (0.1)^4 < \frac{0.0001}{4!} \approx 0.000004$ 

Esto implica que

 $0.099833 <$  sen  $(0.1) = 0.099833 + R<sub>3</sub>(x) < 0.099833 + 0.000004$  $0.09983 < \text{sen } (0.1) < 0.099837$ 

## **6.- Cálculo de los polinomios de Taylor con MATLAB**

MATLAB nos proporciona las funciones necesarias para trabajar con polinomios de Taylor. Recordemos que la función diff nos proporciona las derivadas de una función. En el siguiente ejemplo calculamos las cinco primeras derivadas de la función dada:

- - -

>> f = 1/x; >> [diff(f), diff(f,2), diff(f,3), diff(f,4), diff(f,5)] ans = [ -1/x^2, 2/x^3, -6/x^4, 24/x^5, -120/x^6]

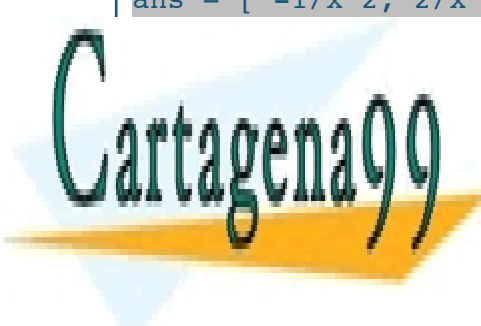

Recordemos que podemos arreglar la solución para que quede más legible con pretty: LLAMA O ENVÍA WHATSAPP: 689 45 44 70 CLASES PARTICULARES, TUTORÍAS TÉCNICAS ONLINE

 Tener en cuenta que sen *z* es menor que la unidad, por tanto, si se elimina del producto la cantidad será 1 CALL OR WHATSAPP:689 45 44 70 ONLINE PRIVATE LESSONS FOR SCIENCE STUDENTS

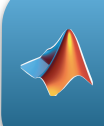

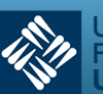

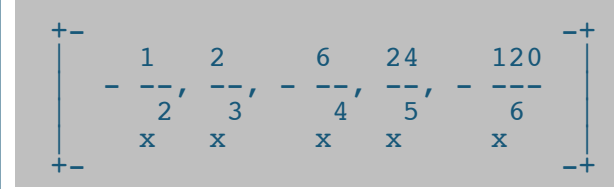

MATLAB nos proporciona la función taylor para calcular directamente los polinomios de Taylor de una función dada:

A continuación se realiza el desarrollo del polinomio de Taylor de grado 5 para la función

```
f(x) = 1/(2-x) en el entorno del punto x = 1:
```

```
>> f = 1/(2-x);>> pretty(taylor(f, x, 1))
2 3 4 5
x + (x - 1) + (x - 1) + (x - 1) + (x - 1)
```
Si queremos el polinomio de MacLaurin, basta con no especificar el punto de entorno, y MATLAB tomará por defecto el punto *x = 0:* 

```
>> pretty(taylor(f, x))
 5 4 3 2
\mathbf{x} \mathbf{x} \mathbf{x} \mathbf{x} \mathbf{x}- - + - - + - - + - - + - + 1/2 64 32 16 8 4
```
Por defecto, MATLAB calcula el polinomio de Taylor (o MacLaurin) de orden 5. Si queremos un orden superior, debemos especificarlo:

```
>> pretty(taylor(f, x, 1, 'Order', 8))
2 3 4 5 6 7
x + (x - 1) + (x - 1) + (x - 1) + (x - 1) + (x - 1) + (x - 1)
```
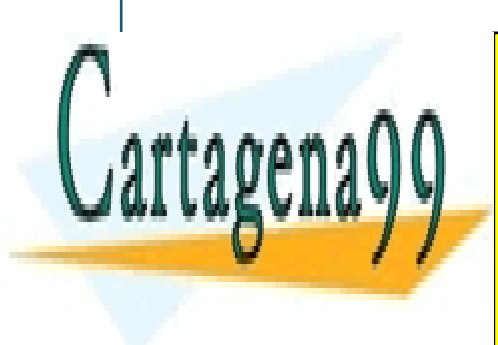

CLASES PARTICULARES, TUTORÍAS TÉCNICAS ONLINE hemos visto en temas anteriores, sustituir una valor cualquier expression. In valor cualquier expression expression. In valor cualquier expression expression. In valor cualquier expression. In valor cualquier expression ex

<u>+ callor(f, x, pix/6, taylor(f, x, pix/6, taylor(f, x, pix/6, taylor(f, x, pix/6, taylor(f, x, pix/6, taylor(</u> ONLINE PRIVATE LESSONS FOR SCIENCE STUDENTS

www.cartagena99.com no se hace responsable de la información contenida en el presente documento en virtud al Artículo 17.1 de la Ley de Servicios de la Sociedad de la Información y de Comercio Electrónico, de 11 de julio de 2002. Si la información contenida en el documento es ilícita o lesiona bienes o derechos de un tercero háganoslo saber y será retirada.

Tema 4 - 11 - Prof. Dr. Ignacio García Juliá

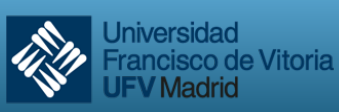

**JFV Madrid** 

r =  $(3^(1/2)*(pi/6 - x)^3)/12 - (pi/6 - x)^2/4 - (3^(1/2)*(pi/6 - x))/2 +$  + 1/2  $>$  p = subs(r, x, 0.1)  $p =$  $(3^{(1/2)*}(pi/6 - 1/10)^3)/12 - (pi/6 - 1/10)^2/4 - (3^{(1/2)*}...$ <br>(pi/6 - 1/10))/2 + 1/2 >> eval(p) ans =  $0.099264649295008$ 

Aquí debemos detenernos un momento y hacer una serie de comentarios. Primero, cuando llamamos a la función taylor*,* establecemos el parámetro 'Order' que nos indica el número de términos que queremos obtener. También, observemos la forma de invocar a la función subs: en la expresión r*,* polinomio de Taylor que acabamos de obtener, cambiamos la variable *x* por el valor 0.1*.* Como estamos trabajando con variables simbólicas, para obtener el valor real de la variable p deberemos "evaluar" la expresión obtenida. Evaluar es equivalente a escribir la expresión en la línea de comando y pulsar [Intro]. El resultado numérico obtenido tiene 15 decimales. MATLAB, por defecto, proporciona el resultado con 4 decimales (format short). Para tener más precisión, como en este caso, deberemos escribir previamente format long*.*

Ahora ya estamos en condiciones de repetir el ejemplo 5 usando MATLAB.

## **Ejemplo 5(bis): Determinar la precisión de una aproximación (MATLAB)**

*El polinomio de MacLaurin de tercer grado para la función y =* sen *x está dado por:* 

$$
P_3(x) = x - \frac{x^3}{3!}
$$

*Usando MATLAB, utilizar el teorema de Taylor para aproximar sen (0.1) mediante P3(0.1) y determinar la precisión de la aproximación.* 

- - -

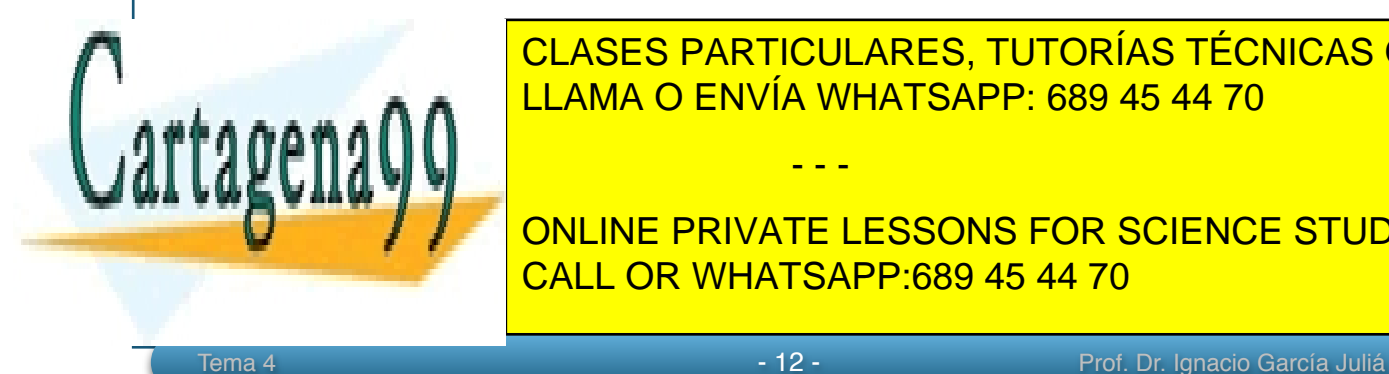

CLASES PARTICULARES, TUTORÍAS TÉCNICAS ONLINE LLAMA O ENVÍA WHATSAPP: 689 45 44 70

**Se declara la se declara la punto de las variables de la punto de la punto de la punto de la punto de la punto de la punto de la punto de la punto de la punto de la punto de la punto de la punto de la punto de la punto de** CALL OR WHATSAPP:689 45 44 70

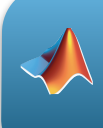

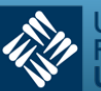

```
syms x f r
punto = 0.1f = sin(x);% Cálculo del polinomio de Taylor de cuatro términos
r = taylor(f, x, 'Order', 4)% Hacemos la sustitución en el polinomio de x por 0.1 y obtenemos su 
% valor numérico
p = subs(r, x, punto)u = eval(p)% Calculamos el grado del Resto de Lagrange
dim = sym2poly(r);qrado = size(dim);% Calculamos el valor del resto de Lagrange
R = (punto)^{\text{qrado}}(2)/factorial(grado(2))% El máximo error cometido al quedarnos con el polinomio de grado 3 será 
% el valor del polinomio más el resto de Lagrange
max error = u + R
% Presentamos los resultados obtenidos
fprintf('El sen(0.1) está comprendido entre %1.6f y %1.6f \n',...
     u, max_error)
% ---------------------------- FIN ------------------------------------
También podemos utilizar el polinomio de Taylor para aproximar el valor de una función 
con una precisión determinada. Esto es verdaderamente útil cuando se debe evaluar la 
decisión de sustituir la función por el politica de computación por el politica de computación de computación d
Ejemplo 6: Aproximar un valor con una precisión determinada
                       LLAMA O ENVÍA WHATSAPP: 689 45 44 70
                                       - - -
```
ONLINE PRIVATE LESSONS FOR SCIENCE STUDENTS CALL OR WHATSAPP:689 45 44 70

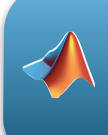

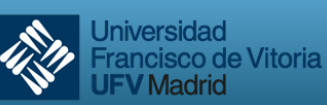

*Determine el grado del polinomio de Taylor Pn(x) desarrollado respecto de c = 1 que debe usarse para aproximar* ln*(1.2) de manera que el error sea menor de 0.001.* 

### **Solución**

Podemos empezar por hallar la forma que tiene la derivada enésima de la función propuesta. Para ello, veremos la estructura de las cinco primeras derivadas:

```
\Rightarrow f = log(x):
\gg diff(f,x)
ans = 1/x\gg diff(f,x,2)
ans = -1/x^2\gg diff(f,x,3)
ans = 2/x^3\gg diff(f,x,4)
ans = -6/x^4\gg diff(f,x,5)
ans = 24/x^5
```
Vemos que el denominador tiene la variable *x* elevada a la misma potencia que la derivada, por tanto podemos aventurar que el término general será *x<sup>n</sup>*. Por otro lado, el signo de la derivada va alternando, positivo para los valores impares de *n* y negativo para los valores pares de *n*. Esto puede expresarse como  $(-1)^{n-1}$ . En cuanto al numerador, observamos que es el desarrollo de un factorial de grado inferior al orden de la derivada, es decir, para una derivada de orden *n*, el numerador sería *(n-1)!*. Por tanto:

$$
f^{(n)}(x) = (-1)^{n-1} \frac{(n-1)!}{x^n}
$$

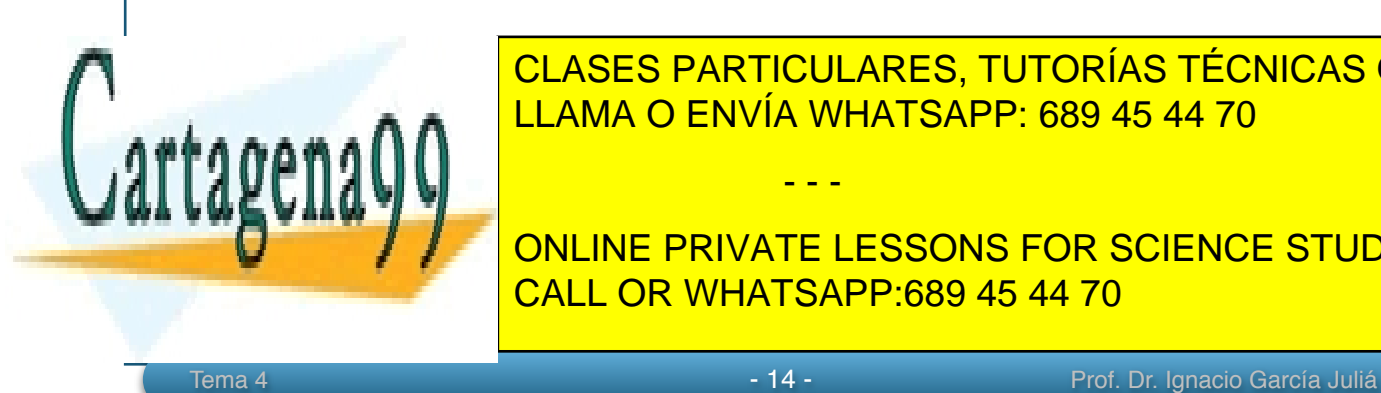

Para <mark>CLASES PARTICULARES, TUTORÍAS TÉCNICAS ONLINE</mark> LLAMA O ENVÍA WHATSAPP: 689 45 44 70

> ONLINE PRIVATE LESSONS FOR SCIENCE STUDENTS CALL OR WHATSAPP:689 45 44 70

www.cartagena99.com no se hace responsable de la información contenida en el presente documento en virtud al Artículo 17.1 de la Ley de Servicios de la Sociedad de la Información y de Comercio Electrónico, de 11 de julio de 2002. Si la información contenida en el documento es ilícita o lesiona bienes o derechos de un tercero háganoslo saber y será retirada.

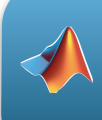

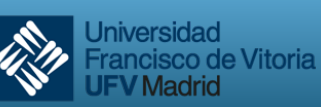

$$
\left| R_n(1.2) \right| = \left| \frac{f^{(n+1)}(z)}{(n+1)!} (1.2-1)^{n+1} \right| = \left| \frac{n!}{z^{n+1}} \left[ \frac{1}{(n+1)!} \right] (0.2)^{n+1} \right| = \frac{(0.2)^{n+1}}{z^{n+1}(n+1)}
$$

donde *1 < z < 1.2*. En este intervalo, *(0.2)n+1/zn+1(n+1)* es menor que (*0.2)n+1/(n+1)*, ya que en el denominador tenemos *zn+1* que siempre será mayor que 1, y este término, a su vez, deberá ser menor que la precisión requerida. En otras palabras:

 $(0.2)^{n+1}$ *n* +1  $< 0.001 \Rightarrow 1000 < (n+1)5^{n+1}$ 

Para resolver esta ecuación podemos proceder de dos formas: por prueba y error<sup>2</sup>, dando valores a *n* hasta ver qué valor satisface la ecuación, o utilizando MATLAB:

 $\gg$  solve((x+1)\*5^(x+1)-1000) ans =  $lambertw(0, 1000 * log(5))/log(5) - 1$ 

En este caso, MATLAB no nos da directamente la solución, pero nos dice que esta es la solución a una ecuación de Lambert dividida por el logaritmo neperiano de 5 menos 1. No tenemos que saber lo que es una ecuación Lambert<sup>3</sup>, bastará con que MATLAB la resuelva:

```
>> lambertw(0, 1000*log(5))
ans = 5.651686311474081
```
Si dividimos por ln 5 y restamos 1, obtenemos el resultado de la ecuación, es decir, el valor de *n* : 2.5115, que nos llevaría a un polinomio de grado 3.

#### **7.- Problemas propuestos**

#### **Ejercicio 1**

Considerar la función *f(x) = x2ex.* 

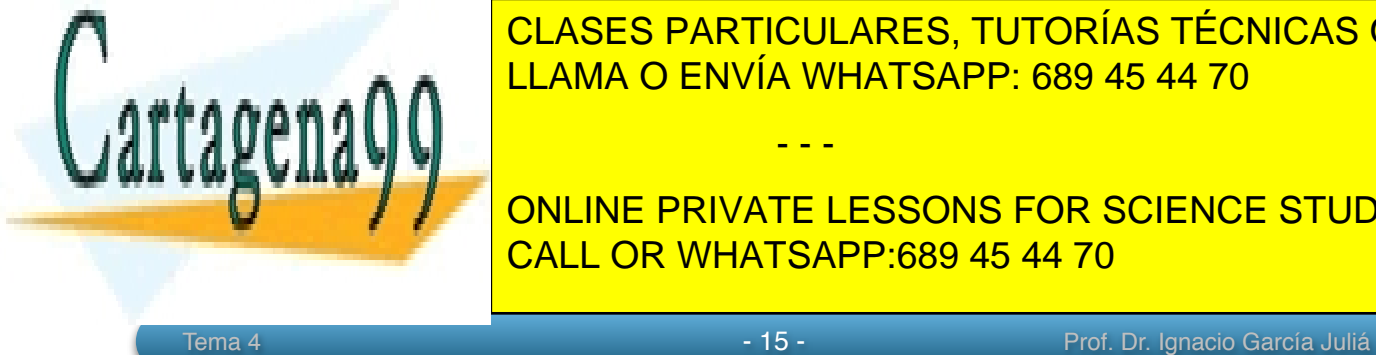

*(a)* Encontrar los polinomios de MacLaurin de orden 2, 3 y 4 para *f*. CLASES PARTICULARES, TUTORÍAS TÉCNICAS ONLINE LLAMA O ENVÍA WHATSAPP: 689 45 44 70

 (2+1)5(2+1) = 375; (3+1)5(3+1) = 2500. Por tanto, el grado que satisface la ecuación es 3. <sup>2</sup> CALL OR WHATSAPP:689 45 44 70 ONLINE PRIVATE LESSONS FOR SCIENCE STUDENTS

www.cartagena99.com no se hace responsable de la información contenida en el presente documento en virtud al Artículo 17.1 de la Ley de Servicios de la Sociedad de la Información y de Comercio Electrónico, de 11 de julio de 2002. Si la información contenida en el documento es ilícita o lesiona bienes o derechos de un tercero háganoslo saber y será retirada.

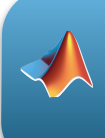

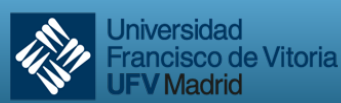

**V** Madrid

(d) Usar los resultados del apartado anterior para hacer una conjetura sobre  $f^{(n)}(0)$  y  $P_n^{(n)}(0)$ 

## **Ejercicio 2**

En los apartados siguientes, encontrar los polinomios de Taylor para el grado que se indica y centrado en *c*:

$$
(a) f(x) = \frac{1}{x}, n = 4, c = 1
$$
  
\n
$$
(b) f(x) = \frac{2}{x^2}, n = 4, c = 2
$$
  
\n
$$
(c) f(x) = \sqrt{x}, n = 4, c = 1
$$
  
\n
$$
(d) f(x) = \sqrt[3]{x}, n = 4, c = 8
$$
  
\n
$$
(e) f(x) = \ln x, n = 4, c = 1
$$
  
\n
$$
(f) f(x) = x^2 \cos x, n = 2, c = \pi
$$
  
\n
$$
(g) f(x) = \cosh x, n = 2, c = 2
$$
  
\n
$$
(h) f(x) = \text{sech } x, n = 3, c = 1
$$
  
\n
$$
(i) f(x) = \tanh x, n = 4, c = 1
$$

## **Ejercicio 3**

En los apartados siguientes, encontrar los polinomios de MacLaurin para el grado que se indica:

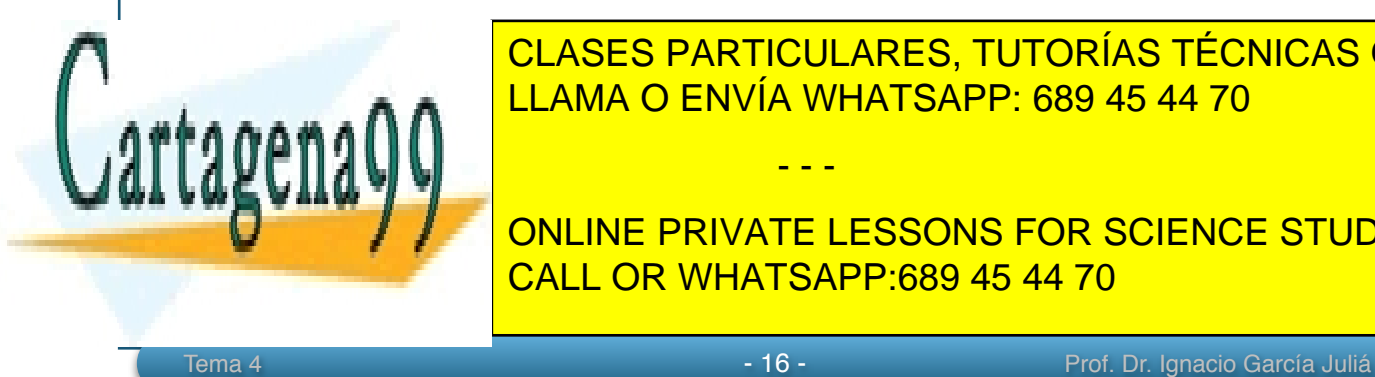

CLASES PARTICULARES, TUTORÍAS TÉCNICAS ONLINE LLAMA O ENVÍA WHATSAPP: 689 45 44 70 - - - ONLINE PRIVATE LESSONS FOR SCIENCE STUDENTS

CALL OR WHATSAPP:689 45 44 70

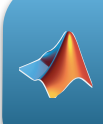

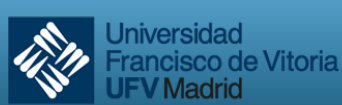

V Madrid

 $(d) f(x) = e^{3x}, n = 4$  $(e) f(x) = \text{sen } x, n = 5$  $(f) f(x) = \text{sen } \pi x, n = 3$  $(g) f(x) = xe^{x}, n = 4$  $(h) f(x) = x^2 e^{-x}, n = 4$  $(i) f(x) = \frac{1}{1}$  $1 + x$  $n = 4$  $(j)f(x) = \frac{x}{1}$  $1 + x$  $n = 4$ 

 $(k) f(x) = \sec x, n = 2$ 

$$
(l)f(x) = \tan x, n = 3
$$

## **Ejercicio 4**

En los apartados siguientes, determinar el grado del polinomio de MacLaurin requerido para que el error en la aproximación de la función en el valor indicado de *x* sea menor de una milésima.

$$
(a) \text{ sen } (0.3)
$$

$$
(b) e^{0.6}
$$

(*c*) cos(0.1)

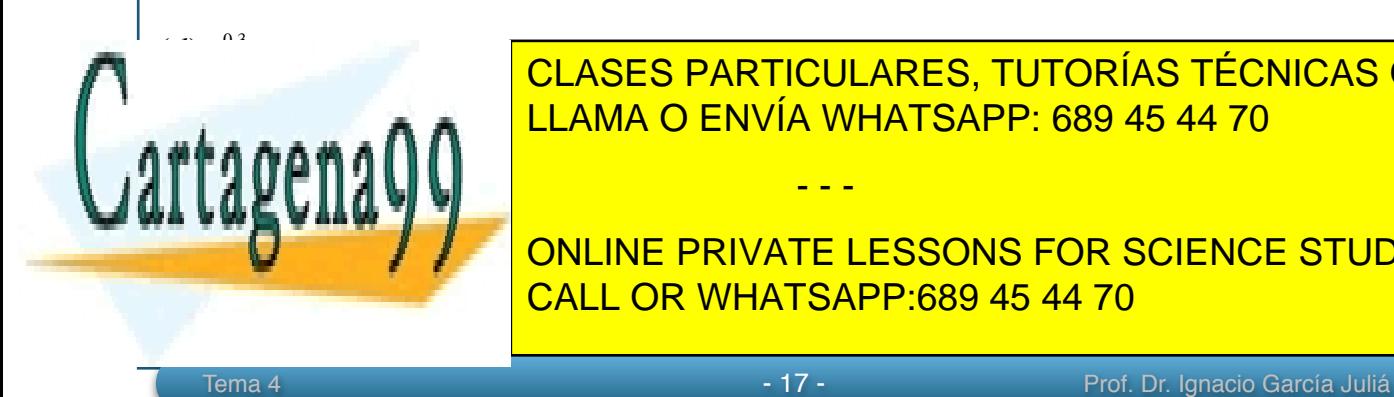

CLASES PARTICULARES, TUTORÍAS TÉCNICAS ONLINE LLAMA O ENVÍA WHATSAPP: 689 45 44 70

ONLINE PRIVATE LESSONS FOR SCIENCE STUDENTS CALL OR WHATSAPP:689 45 44 70

www.cartagena99.com no se hace responsable de la información contenida en el presente documento en virtud al Artículo 17.1 de la Ley de Servicios de la Sociedad de la Información y de Comercio Electrónico, de 11 de julio de 2002. Si la información contenida en el documento es ilícita o lesiona bienes o derechos de un tercero háganoslo saber y será retirada.

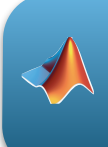

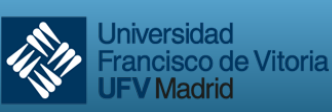

(a) Encontrar el polinomio de Taylor centrado en el punto *c = 3* de grado 2

(b) Analizar los resultados.

o0o

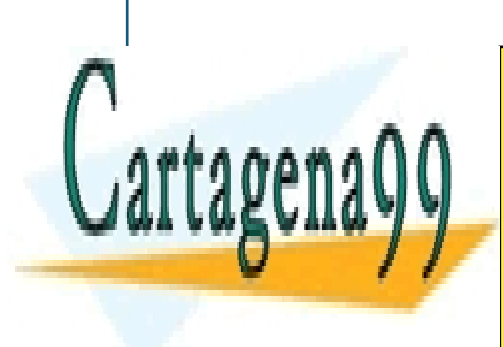

CLASES PARTICULARES, TUTORÍAS TÉCNICAS ONLINE LLAMA O ENVÍA WHATSAPP: 689 45 44 70

ONLINE PRIVATE LESSONS FOR SCIENCE STUDENTS CALL OR WHATSAPP:689 45 44 70

- - -

Tema 4 - 18 - 18 - 18 - 18 - Prof. Dr. Ignacio García Juliá